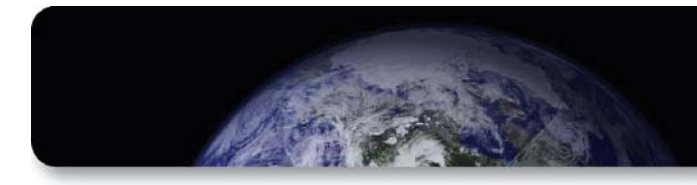

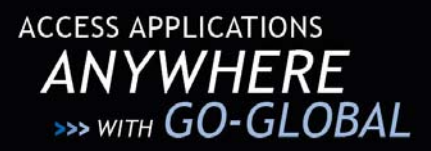

# **GO-GLOBAL IPAD CLIENT FAQ**

# **1. What is the GO‐Global iPad Client ?**

The iPad client is a native iOS client for the GO‐Global product suite, used for viewing and interacting with remote applications on the iPad. Using just your fingers, you can interact with your favorite applications using the best‐in‐class tablet.

## **2. Where can I download the iPad client?**

From the Apple App store. Simply search for "GO-Global". You can also use this direct link to locate the GO-Global client on iTunes via a [browser.](http://itunes.apple.com/WebObjects/MZStore.woa/wa/viewSoftware?id=441263366&mt=8)

# **3. What does the iPad client cost?**

The iPad is a *free* client.

**4. Is there a special license requirement for the iPad client?**

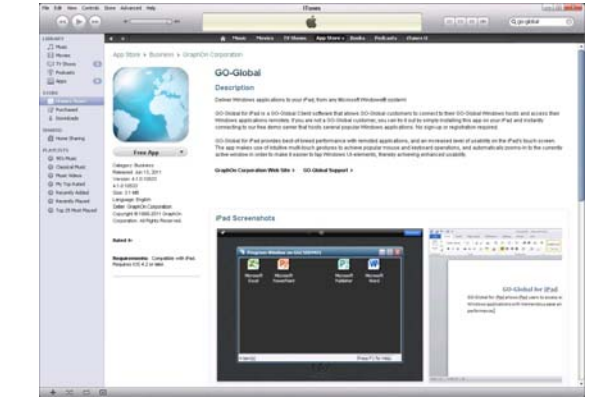

No. The client follows the GO‐Global server based license model.

## **5. What unique features does the iPad client offer?**

a. **Easy access to application on GO‐Global Hosts** (Windows and Linux)

## **b. Auto‐Zoom function**

When you are prompted by a dialogue window, the window will automatically zoom in for better visibility and control.

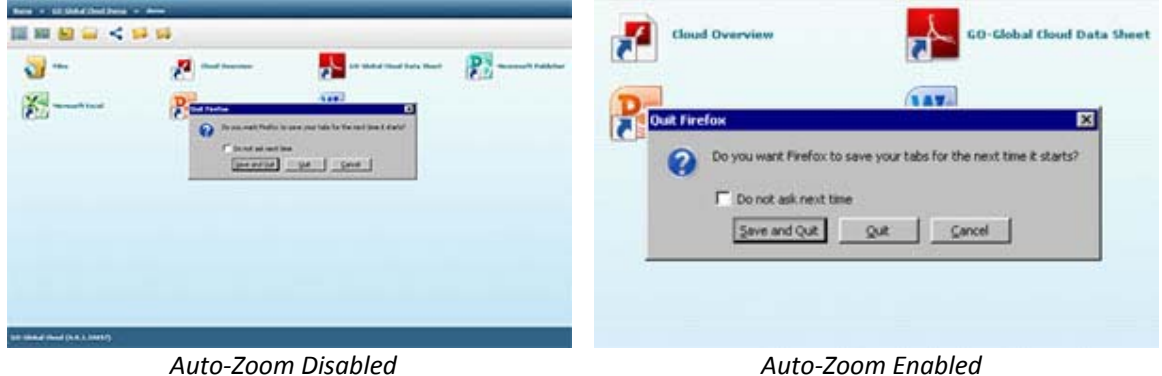

**c. Two‐finger scroll**

You can scroll down an application or folder using two fingers as a virtual scrollbar.

#### **d. Three finger tap provides virtual keyboard**

Tap inside the GO‐Global client using three fingers to make a keyboard appear

- **e. Automatic detection and use of multi‐lingual keyboards**
- **f. Common client to access GO‐Global Windows and Linux 4 Hosts**
- **g. Personalization and configuration menu**
	- ‐ Add Hosts to your Favorites list
	- ‐ Enable Auto Zoom
	- ‐ Create shortcuts to launch applications directly
	- ‐ Use a different port number
	- ‐ Enable Image compression

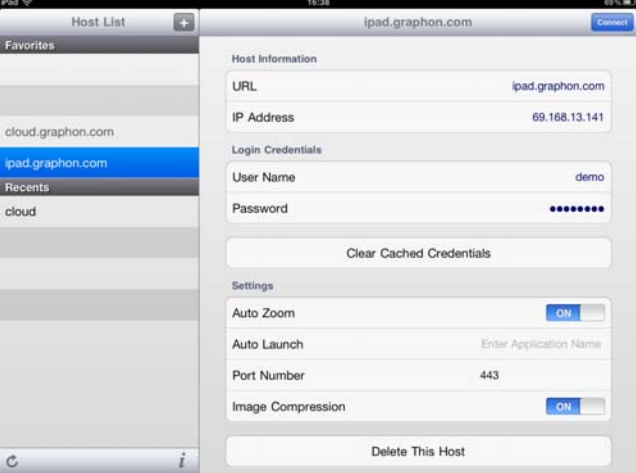

#### **6. Are there any feature limitations vs. the other native GO‐Global clients?**

- a. The following features & functions are planned for a future release:
	- i. Access to the GO‐Global Cloud server
	- ii. Audio support
	- iii. Printing support
	- iv. Local drive mapping

#### **7. Can I use the iPad client with my GO‐Global 3.2 servers?**

No. The iPad client is designed to work with version 4 Hosts only.

# **8. Where can I find more GO‐Global documentation?**

Our Administrator Guide, QuickStart, Release Notes, and other documentation are available on our [Documentation](http://www.graphon.com/customer-support/documentation) page.